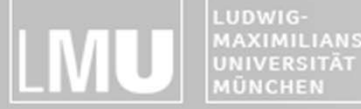

FAKULTÄT FÜR MATHEMATIK. INFORMATIK UND STATISTIK **BEITSGRUPPEN MEDIENINFORMATIK UND** 

## Blockpraktikum Multimediaprogrammierung

#### Henri PalleisEinführung & Organisatorisches

3 and the state of the BMMP SoSe 2013 and the state of the state of the state of the state of the state of the state of the state of the state of the state of the state of the state of the state of the state of the state o

# Authoring

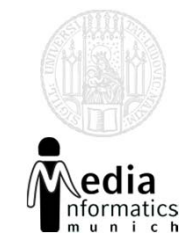

- Grundsätzliches Problem: Multimediale Inhalte werden oft nicht von Programmierern umgesetzt
- Autorenwerkzeug schafft Abhilfe:
	- –Programmierkomplexität bleibt verborgen
	- Grafische Anwendungen können ohne Programmierkenntnisse entwickelt werden
	- Im Webbereich schon früh entanden (WYSIWYG‐ Editoren)
	- Bisher im Praktikum im Einsatz: Adobe Flash
		- Zeitleisten‐basiertes Authoring‐Tool
		- Berühmtestes Feature: Tweening
		- •Mächtige Programmierschnittstelle: ActionsScript

#### Hat Steve Jobs Flash auf demGewissen?

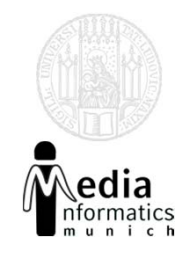

- Steve Jobs, 2010: "*New open standards created in the mobile era, such as HTML5, will win on mobile devices (and PCs too).* [1]
- Wichtige Unterscheidung:
	- Flash Player
		- Bedeutung verändert sich evtl. mit aufkommender Konkurrenz
		- Trotz allem: hohe Verbreitung, gute Performance, etablierte Tools zur Generierung von Inhalten
	- – Autorenwerkzeug Flash Pro
		- Etabliertes Tool, das in Zukunft auch für die Generierung von anderen Inhalten, z.B. HTML 5 genutzt werden kann

[1] http://www.apple.com/hotnews/thoughts‐on‐flash/

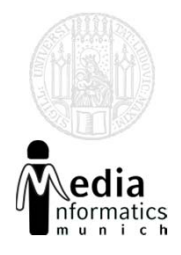

# HTML

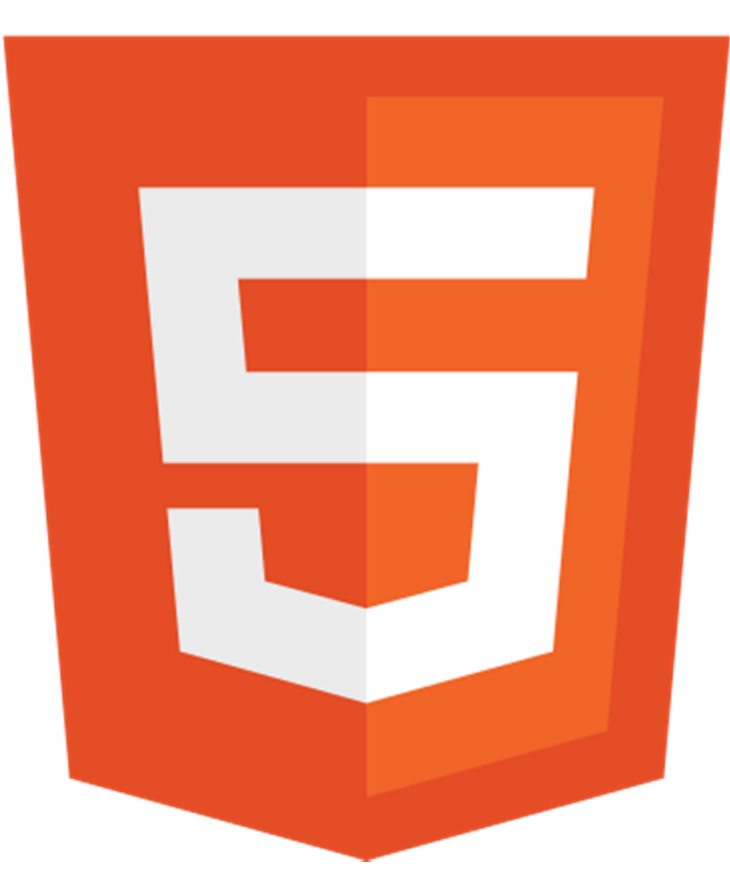

Image: http://en.wikipedia.org/wiki/File:HTML5\_logo\_and\_wordmark.svg

BMMP SoSe 2013 4

# Was ist HTML 5?

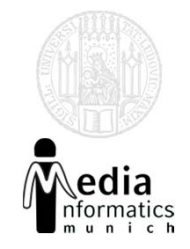

- HTML 5 ist die fünfte Revision des HTML‐ Standards
- (Immer noch) eine textbasierte Markup‐Sprache mit dem Ziel, Inhalte für das WWW zu generieren
- Wichtige Anforderung: Bessere Unterstützung von Multimedia‐Inhalten
- Neu (u.a.):
	- <audio>, <video>, <canvas>, SVG-Integration
	- Semantische tags: <header>,<nav>,<footer>

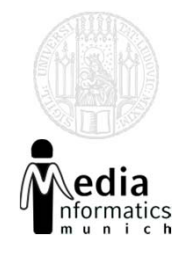

#### Canvas‐Element

- $\bullet$ Definiert eine rechteckige Zeichenfläche
- $\bullet$ Pixel‐basiert, keine Szenegraph
- $\bullet$ Von allen aktuellen Browsern unterstützt

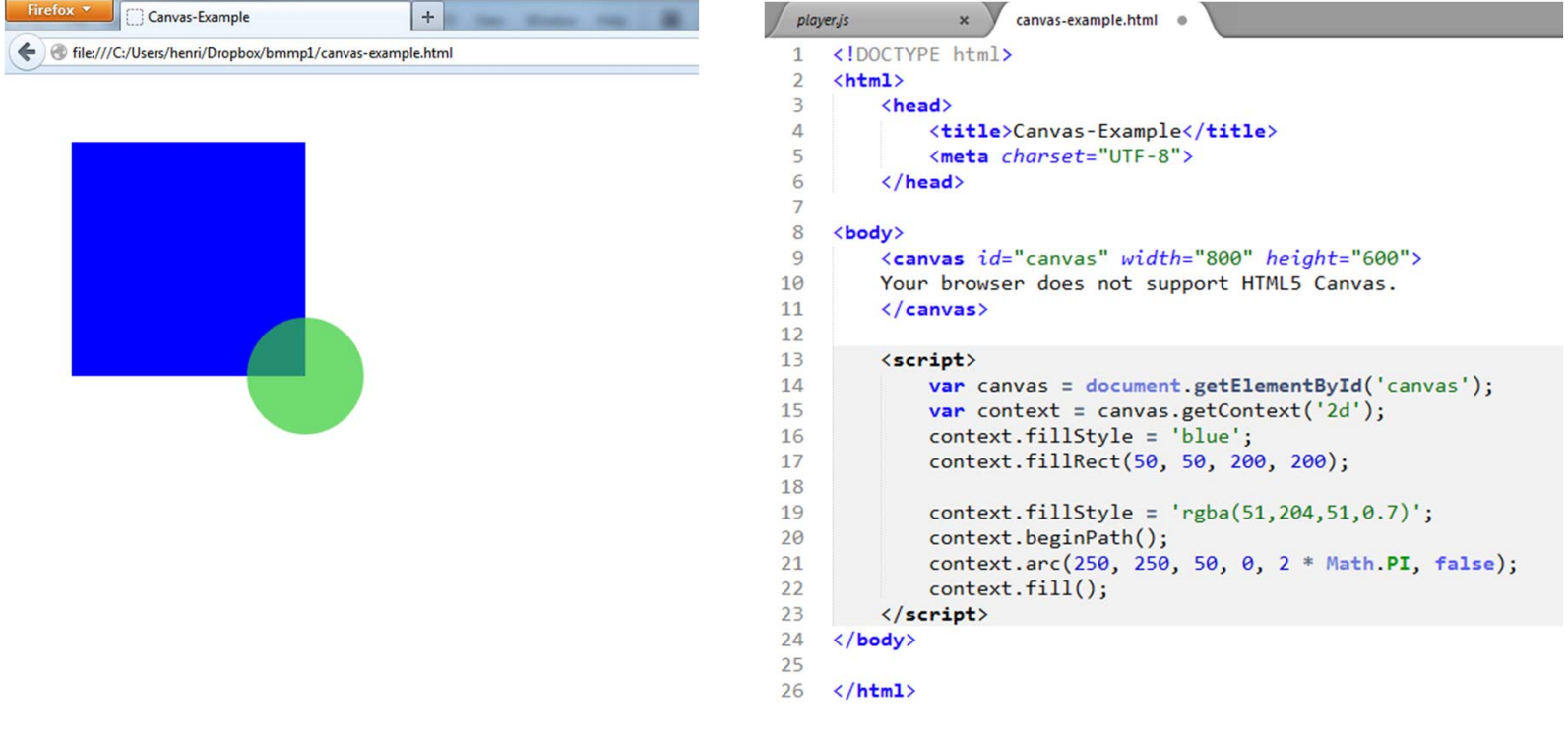

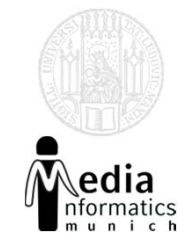

#### **Basis:**

- Moderner Browser
- Texteditor (z.B. Sublime)
- Vektorgraphik: Inkscape oder Adobe Illustrator
- Bildbearbeitung: Gimp oder Adobe Photoshop
- Versionskontrolle (empfohlen: Git)

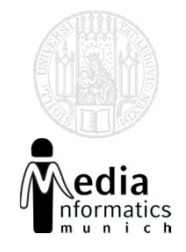

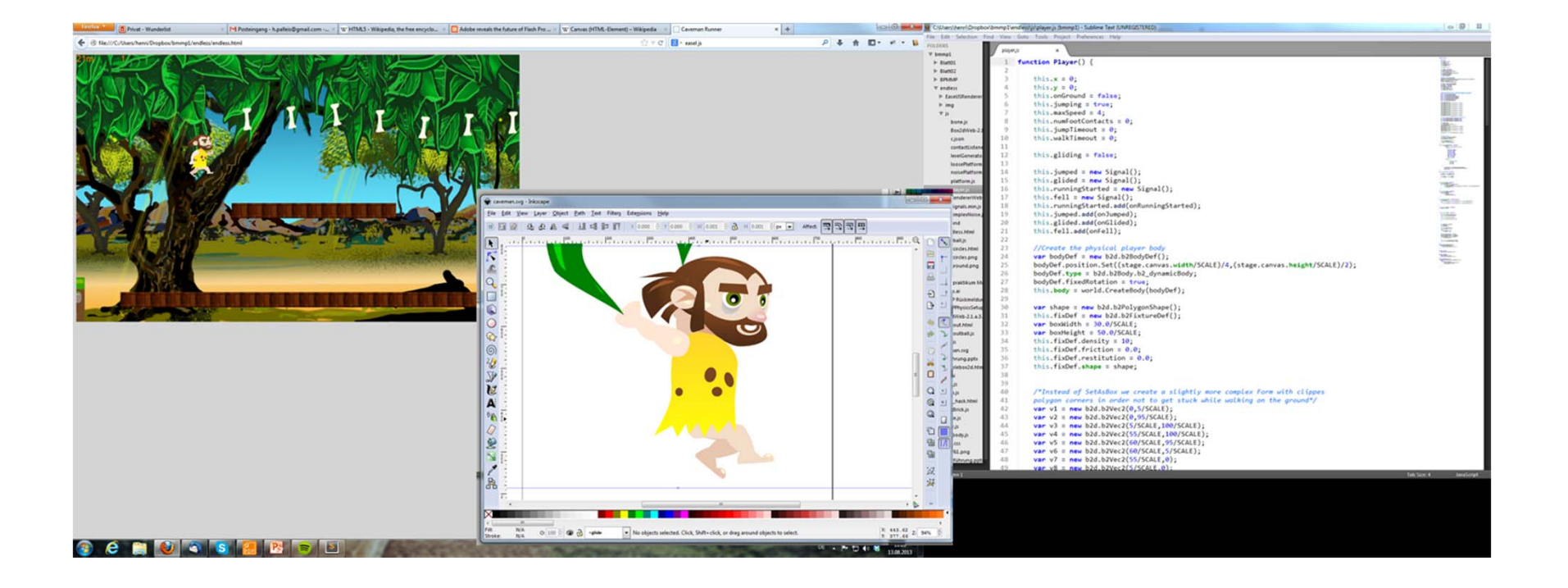

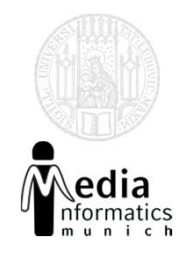

- CreateJS (www.createjs.com)
	- EaselJS (Vereinfacht das Arbeiten mit dem Canvas‐ Element)
	- TweenJS (Tweening‐Funktionen)
	- $-$  SoundJS (Vereinfacht das Einbinden von Sound)
	- PreloadJS (Vereinfacht die Verwaltung von Assets)
- Adobe (u.v.a.) unterstützen CreateJS
	- Für die CS6‐Version von Flash gibt es einen Exporter nach CreateJS
- Box2dWeb (2D‐Physik‐Engine)

27.09.2013

…

 $\bullet$ 

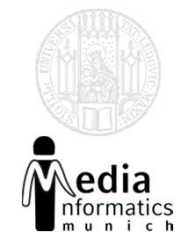

#### **Optional:**

- TexturePacker
- PhysicsEditor
- DrawScript und CreateJS‐Exporter für Flash (funktionieren beide erst ab CS6, 30‐Tage‐ Demoversionen erhältlich)

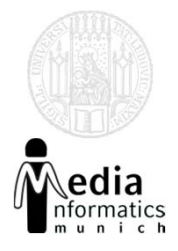

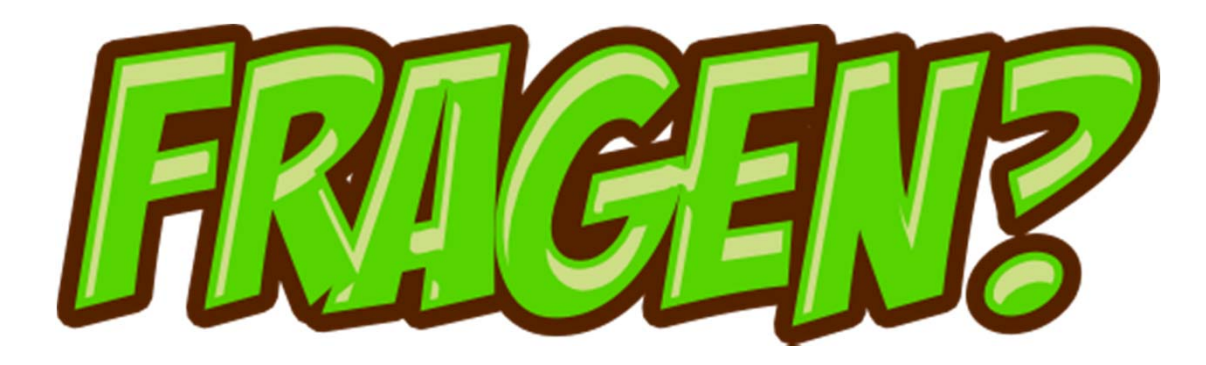